# Муниципальное автономное общеобразовательное учреждение средняя общеобразовательная школа №33 пос. Кытлым

Согласовано педагогическим советом МАОУ СОШ № 33 протокол № 1 от «29» августа 2023 г. Утверждено Приказом МАОУ СОШ № 33 от «29» августа 2023 г. № 204-д

# Приложение № 3.3.8 к основной образовательной программе начального общего образования

# Рабочая программа курса внеурочной деятельности «Перворобот» 1-4 классы (с использованием средств обучения и воспитания Центра «Точка роста»)

п. Кытлым 2023 -2024 учебный год

## **Место курса в плане внеурочной деятельности**

Курс предназначен для обучающихся 2-4 (1-3) классов. Срок реализации 3 года (по 1 часу в неделю), всего 102 часа.

Воспитательный потенциал курса «Перворобот.» реализуется через:

• привлечение внимания обучающихся к ценностному аспекту изучаемых на уроках явлений, организацию их работы с получаемой на уроке социально значимой информацией – инициирование ее обсуждения, высказывания обучающимися своего мнения по ее поводу, выработки своего к ней отношения;

• демонстрацию обучающимся примеров ответственного, гражданского поведения, проявления человеколюбия и добросердечности, через подбор соответствующих текстов для чтения, задач для решения, проблемных ситуаций для обсуждения в классе;

• применение на уроках интерактивных форм работы с обучающимися: интеллектуальных игр, стимулирующих познавательную мотивацию обучающихся; дидактического театра, где полученные на уроке знания обыгрываются в театральных постановках; дискуссий, которые дают обучающимся возможность приобрести опыт ведения конструктивного диалога; групповой работы или работы в парах, которые учат обучающихся командной работе и взаимодействию с другими обучающимися;

• инициирование и поддержку исследовательской деятельности обучающихся в рамках реализации ими индивидуальных и групповых исследовательских проектов, что даст обучающимся возможность приобрести навык самостоятельного решения теоретической проблемы, навык генерирования и оформления собственных идей, навык уважительного отношения к чужим идеям, оформленным в работах других исследователей, навык публичного выступления перед аудиторией, аргументирования и отстаивания своей точки зрения;

• Побуждение обучающихся соблюдать на уроке общепринятые нормы поведения, правила общения со старшими (педагогическими работниками) и сверстниками (обучающимися), принципы учебной дисциплины и самоорганизации;

• Применение групповой работы или работы в парах, которые учат обучающихся командной работе и взаимодействию с другими обучающимися.

## **Личностные, метапредметные и предметные результаты освоения курса**

#### *Личностные результаты.*

- формировать учебную мотивацию, осознанность учения и личной ответственности,

- формировать эмоциональное отношение к учебной деятельности и общее представление о моральных нормах поведения,

- умение работать самостоятельно и нести ответственность за собственные действия,

#### - умение работать в команде и находить оптимальные общие решения.

#### *Межпредметные результаты.*

- формировать умение слушать и понимать других;
- формировать и отрабатывать умение согласованно работать в группах и коллективе;

- формировать умение строить речевое высказывание в соответствии с поставленными задачами.

- формировать умение извлекать информацию из текста и иллюстрации;
- формировать умения на основе анализа рисунка-схемы делать выводы.
- умение оценивать учебные действия в соответствии с поставленной задачей;
- формировать умение составлять план действия на уроке с помощью учителя;

- формировать умение мобильно перестраивать свою работу в соответствии с полученными данными.

#### *Предметные результаты.*

*у обучающихся будут сформированы:*

- основные понятия робототехники;
- основы алгоритмизации;
- умения автономного программирования;
- знания среды LEGO
- основы программирования
- умения подключать и задействовать датчики и двигатели;
- навыки работы со схемами.

## **Формирование ИКТ-компетентности учащихся (метапредметные результаты)**

В результате изучения курса **« LEGO Education WeDo 2.0»** на уровне начального общего образования начинается формирование навыков, необходимых для жизни и работы в современном высокотехнологичном обществе. Учащиеся приобретут опыт работы с информационными объектами, в которых объединяются текст, наглядно-графические изображения, цифровые данные, неподвижные и движущиеся изображения, звук, ссылки и базы данных и которые могут передаваться как устно, так и с помощью телекоммуникационных технологий или размещаться в Интернете.

Учащиеся познакомятся с различными средствами информационно- коммуникационных технологий (ИКТ), освоят общие безопасные и эргономичные принципы работы с ними; осознают возможности различных средств ИКТ для использования в обучении, развития собственной познавательной деятельности и общей культуры.

Они приобретут первичные навыки обработки и поиска информации при помощи средств ИКТ: научатся вводить различные виды информации в компьютер: текст, звук, изображение, цифровые данные; создавать, редактировать, сохранять и передавать медиасообщения.

Учащиеся научатся оценивать потребность в дополнительной информации для решения учебных задач и самостоятельной познавательной деятельности; определять возможные источники ее получения; критически относиться к информации и к выбору источника информации.

Они научатся планировать, проектировать и моделировать процессы в простых учебных и практических ситуациях.

В результате использования средств и инструментов ИКТ и ИКТ-ресурсов для решения разнообразных учебно-познавательных и учебно-практических задач, охватывающих содержание всех изучаемых предметов, у учащихся будут формироваться и развиваться необходимые универсальные учебные действия и специальные учебные умения, что заложит основу успешной учебной деятельности в средней и старшей школе.

#### **Знакомство со средствами ИКТ, гигиена работы с компьютером Ученик научится:**

– использовать безопасные для органов зрения, нервной системы, опорнодвигательного аппарата эргономичные приемы работы с компьютером и другими средствами ИКТ; выполнять компенсирующие физические упражнения (мини-зарядку);

– организовывать систему папок для хранения собственной информации в компьютере.

**Технология ввода информации в компьютер: ввод текста, запись звука, изображения, цифровых данных**

## **Ученик научится:**

– вводить информацию в компьютер с использованием различных технических средств (фото- и видеокамеры, микрофона и т. д.), сохранять полученную информацию, набирать небольшие тексты на родном языке; набирать короткие тексты на иностранном языке, использовать компьютерный перевод отдельных слов;

– рисовать (создавать простые изображения)на графическом планшете;

– сканировать рисунки и тексты.

*Ученик получит возможность научиться использовать программу распознавания сканированного текста на русском языке*.

## **Обработка и поиск информации Ученик научится:**

– подбирать подходящий по содержанию и техническому качеству результат видеозаписи и фотографирования, использовать сменные носители (флэш-карты);

– описывать по определенному алгоритму объект или процесс наблюдения, записывать аудиовизуальную и числовую информацию о нем, используя инструменты ИКТ;

– собирать числовые данные в естественнонаучных наблюдениях и экспериментах,

используя цифровые датчики, камеру, микрофон и другие средства ИКТ, а также в ходе опроса людей;

– редактировать тексты, последовательности изображений, слайды в соответствии с коммуникативной или учебной задачей, включая редактирование текста, цепочек изображений, видео- и аудиозаписей,фотоизображений;

– пользоваться основными функциями стандартного текстового редактора, использовать полуавтоматический орфографический контроль; использовать, добавлять и удалять ссылки в сообщениях разного вида; следовать основным правилам оформления текста;

– искать информацию в соответствующих возрасту цифровых словарях и справочниках, базах данных, контролируемом Интернете, системе поиска внутри компьютера; составлять список используемых информационных источников (в том числе с использованием ссылок);

– заполнять учебные базы данных.

*Ученик получит возможность научиться грамотно формулировать запросы при поиске в сети Интернет и базах данных, оценивать, интерпретировать и сохранять найденную информацию; критически относиться к информации и к выбору источника информации.*

## **Создание, представление и передача сообщений**

**Ученик научится:**

– создавать текстовые сообщения с использованием средств ИКТ, редактировать, оформлять и сохранять их;

– создавать простые сообщения в виде аудио- и видеофрагментов или последовательности слайдов с использованием иллюстраций, видеоизображения, звука, текста;

– готовить и проводить презентацию перед небольшой аудиторией: создавать план презентации, выбирать аудиовизуальную поддержку, писать пояснения и тезисы для презентации; – создавать простые схемы, диаграммы, планы и пр.;

– создавать простые изображения, пользуясь графическими возможностями компьютера; составлять новое изображение из готовых фрагментов (аппликация);

– размещать сообщение в информационной образовательной среде образовательной организации;

– пользоваться основными средствами телекоммуникации; участвовать в коллективной коммуникативной деятельности в информационной образовательной среде, фиксировать ход и результаты общения на экране и в файлах.

*Ученик получит возможность научиться:*

– *представлять данные;*

– *создавать музыкальные произведения с использованием компьютера и музыкальной клавиатуры, в том числе из готовых музыкальных фрагментов и «музыкальных петель».*

#### **Планирование деятельности, управление и организация Ученик научится:**

– создавать движущиеся модели и управлять ими в компьютерно управляемых средах (создание простейших роботов);

– определять последовательность выполнения действий, составлять инструкции (простые алгоритмы) в несколько действий, строить программы для компьютерного исполнителя с использованием конструкций последовательного выпол- нения и повторения;

– планировать несложные исследования объектов и процессов внешнего мира.

## *Ученик получит возможность научиться:*

– *проектировать несложные объекты и процессы реального мира, своей собственной деятельности и деятельности группы, включая навыки роботехнического проектирования*

– *моделировать объекты и процессы реального мира.*

## **Содержание курса**

Обучение с LEGO Education всегда состоит из 4 этапов:

- Установление взаимосвязей,
- Конструирование,
- Рефлексия,
- Развитие.

Установление взаимосвязей. При установлении взаимосвязей учащиеся как бы «накладывают» новые знания на те, которыми они уже обладают, расширяя, таким образом, свои познания. К каждому из заданий комплекта прилагается анимированная презентация с участием фигурок героев – Маши и Макса. Использование этих анимаций, позволяет проиллюстрировать занятие, заинтересовать учеников, побудить их к обсуждению темы занятия.

Конструирование. Учебный материал лучше всего усваивается тогда, когда мозг и руки «работают вместе». Работа с продуктами LEGO Education базируется на принципе практического обучения: сначала обдумывание, а затем создание моделей. В каждом задании комплекта для этапа «Конструирование» приведены подробные пошаговые инструкции.

Рефлексия. Обдумывая и осмысливая проделанную работу, учащиеся углубляют понимание предмета. Они укрепляют взаимосвязи между уже имеющимися у них знаниями и вновь приобретённым опытом. В разделе «Рефлексия» учащиеся исследуют, какое влияние на поведение модели оказывает изменение ее конструкции: они заменяют детали, проводят расчеты, измерения, оценки возможностей модели, создают отчеты, проводят презентации, придумывают сюжеты, пишут сценарии и разыгрывают спектакли, задействуя в них свои модели. На этом этапе учитель получает прекрасные возможности для оценки достижений учеников.

Развитие. Процесс обучения всегда более приятен и эффективен, если есть стимулы. Поддержание такой мотивации и удовольствие, получаемое от успешно выполненной работы, естественным образом вдохновляют учащихся на дальнейшую творческую работу. В раздел «Развитие» для каждого занятия включены идеи по созданию и программированию моделей с более сложным поведением.

Программное обеспечение конструктора LEGO® WeDo 2.0™ предназначено для создания программ путём перетаскивания Блоков из Палитры на Рабочее поле и их встраивания в цепочку программы. Для управления моторами, датчиками наклона и расстояния, предусмотрены соответствующие Блоки. Кроме них имеются и Блоки для управления клавиатурой и дисплеем компьютера. Программное обеспечение автоматически обнаруживает каждый мотор или датчик, подключенный к портам СмартХаба WeDo 2.0.

В Базовое ПО WeDo 2.0 уже включены 17 проектных работ. Все проектные задания соответствуют требованиям ФГОС НОО и предлагают ученикам задания для развития своих навыков XXI века и практического изучения материала по окружающему миру, информатики, математике и технологии. Из 17 проектов 9 имеют детально проработанные пошаговые инструкции, а 8 являются открытыми задачами. Работая с ними, ученикам самостоятельно придется придумать аппаратные и программные решения. Робототехническая платформа WeDo 2.0 использует новейшую технологию Bluetooth 4.0, чтобы ваши ученики могли "вживую" управлять созданными ими полностью автономными робототехническими моделями.

Программное обеспечение WeDo 2.0 является мультиплатформенным и поддерживает все самые современные устройства, используемые в образовательных учреждениях. Можно работать с WeDo 2.0, используя персональные компьютеры под управлением Windows, MacOS или CromeOS, а также планшеты под управлением iOS или Android.

Богатый интерактивный обучающий материал действительно полезен детям, таким образом, курс может заинтересовать большой круг любителей Лего.

Подготовка учебного кабинета для проведения занятий по курсу внеурочной деятельности «LEGO Education».

Базовый набор WeDo 2.0 (280 деталей), ПО и Комплект учебных проектов представляют собой готовое образовательное решение, поощряющее любопытство учеников и развивающее их навыки научной деятельности, инженерного проектирования и программирования. Базовый

набор поставляется в удобной для использования в классе пластиковой коробке. В комплект поставки входят: СмартХаб WeDo 2.0, электромотор, датчики движения и наклона, детали LEGO, лотки и наклейки для сортировки деталей.

Базовый набор WeDo 2.0 предназначен для работы 1-2 учеников. В комплект поставки входит Комплект учебных материалов и ПО WeDo 2.0 (для устройств под управлением Windows 7/ 8.1/ 10 / MacOS / iOS / Android / CromeOS.

На компьютерах установлено программное обеспечение LEGO Education WeDo 2.0.

Элементы каждого конструктора сложены в контейнер. Для каждого учащегося или группы организовано рабочее место с компьютером и свободным местом для сборки моделей. Имеется комплект измерительных инструментов: линейки или рулетки, секундомеры, а также бумага для таблицы данных. Оборудован отдельный шкаф для хранения наборов. Незавершённые модели хранятся в контейнерах или на отдельных полках. Предусмотрено место, где можно разместить дополнительные материалы: книги, фотографии, карты – всё, что относится к изучаемой теме. Результаты работы фиксируются в виде фотографий, видео клипов, презентаций и т.д.

#### **Разделы комплекта заданий**

Комплект включает 17 заданий, 9 имеют детально проработанные пошаговые инструкции, а 8 являются открытыми задачами.

В каждом проекте учащиеся занимаются технологией, сборкой и программированием, а также упражняются во всех четырех предметных областях.

WeDo 2.0 включает ряд различных проектов. Есть следующие их типы: • 1 проект «Первые шаги», состоящий из 4 частей. В нем изучаются основные функции WeDo 2.0; • 8 проектов с пошаговыми инструкциями, связанных со стандартами учебного курса; они содержат пошаговые инструкции по выполнению проекта; • 8 проектов с открытым решением, связанных со стандартами учебного курса и отличающихся более широкими возможностями. Каждый из 16 проектов делится на три этапа: исследование (учащиеся изучают задачу), создание (учащиеся конструируют и программируют) и обмен результатами (учащиеся документируют проект и устраивают его презентацию). Продолжительность работы над каждым проектом должна составлять около трех часов. Каждый этап важен в проекте и может длиться приблизительно 45 минут

В WeDo 2.0 выполнение проектов разбито на три этапа. Исследование Учащиеся знакомятся с научной или инженерной проблемой, определяют направление исследований и рассматривают возможные решения. Этапы исследования: установление взаимосвязей и обсуждение. Создание Учащиеся собирают, программируют и модифицируют модель LEGO® . Проекты могут относиться к одному из трех типов: исследование, проектирование и использование моделей. Этап создания различается для разных типов проектов. Этапы создания: построение, программа, изменение. Обмен результатами Учащиеся представляют и объясняют свои решения, используя модели LEGO и документ с результатами исследований, созданный с помощью встроенного инструмента документирования. Этапы обмена результатами: документирование и презентация

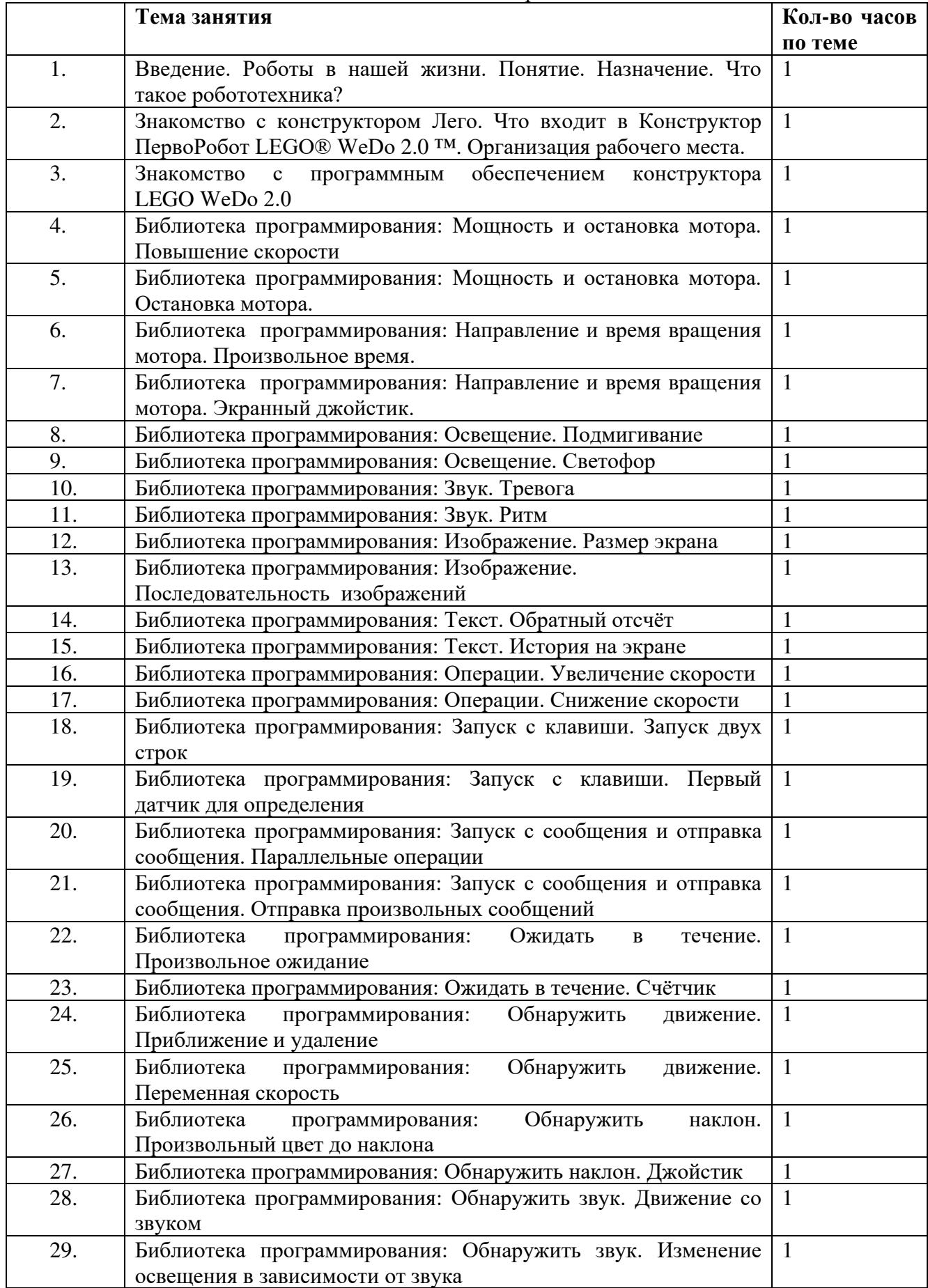

# Тематическое планирование

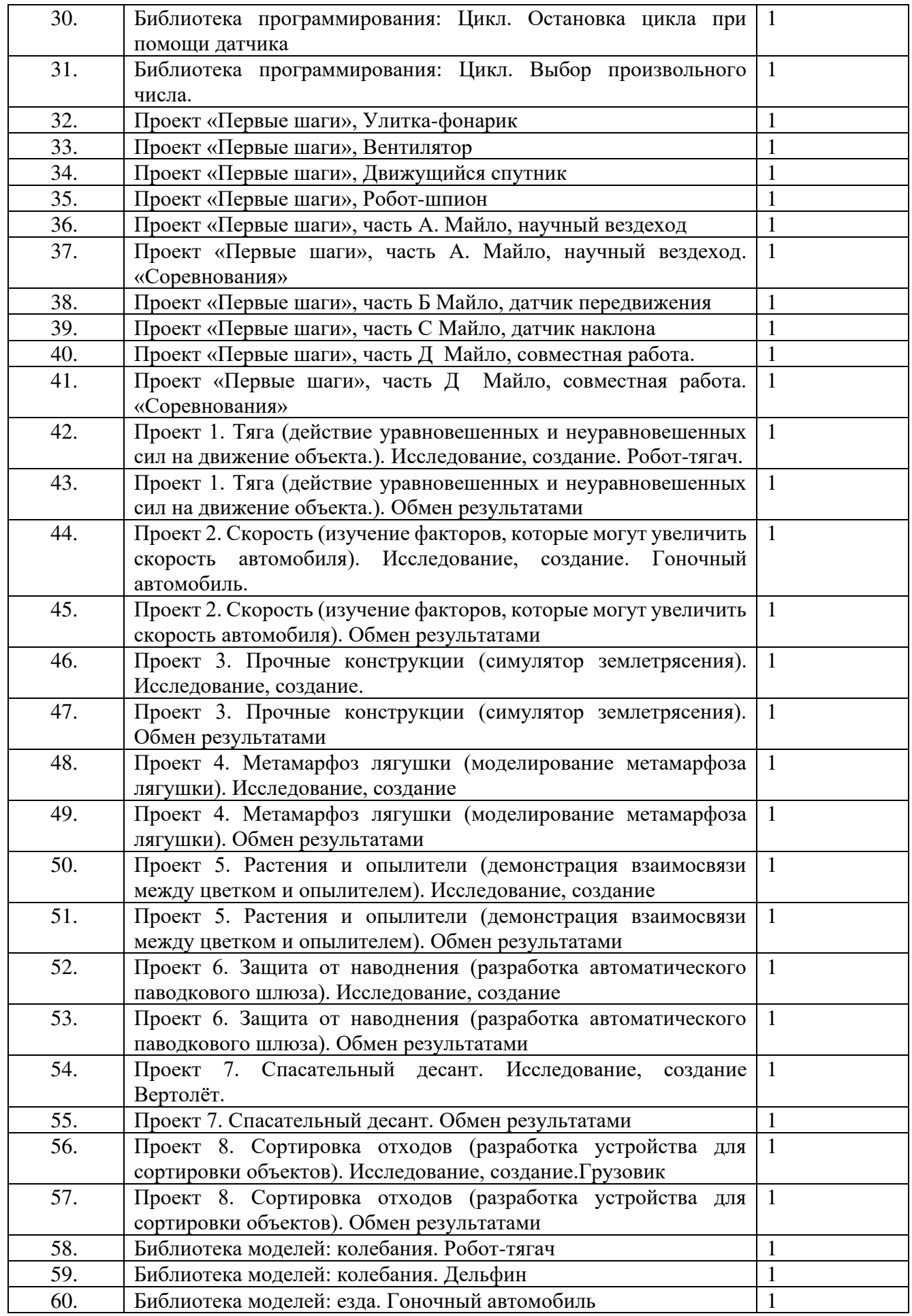

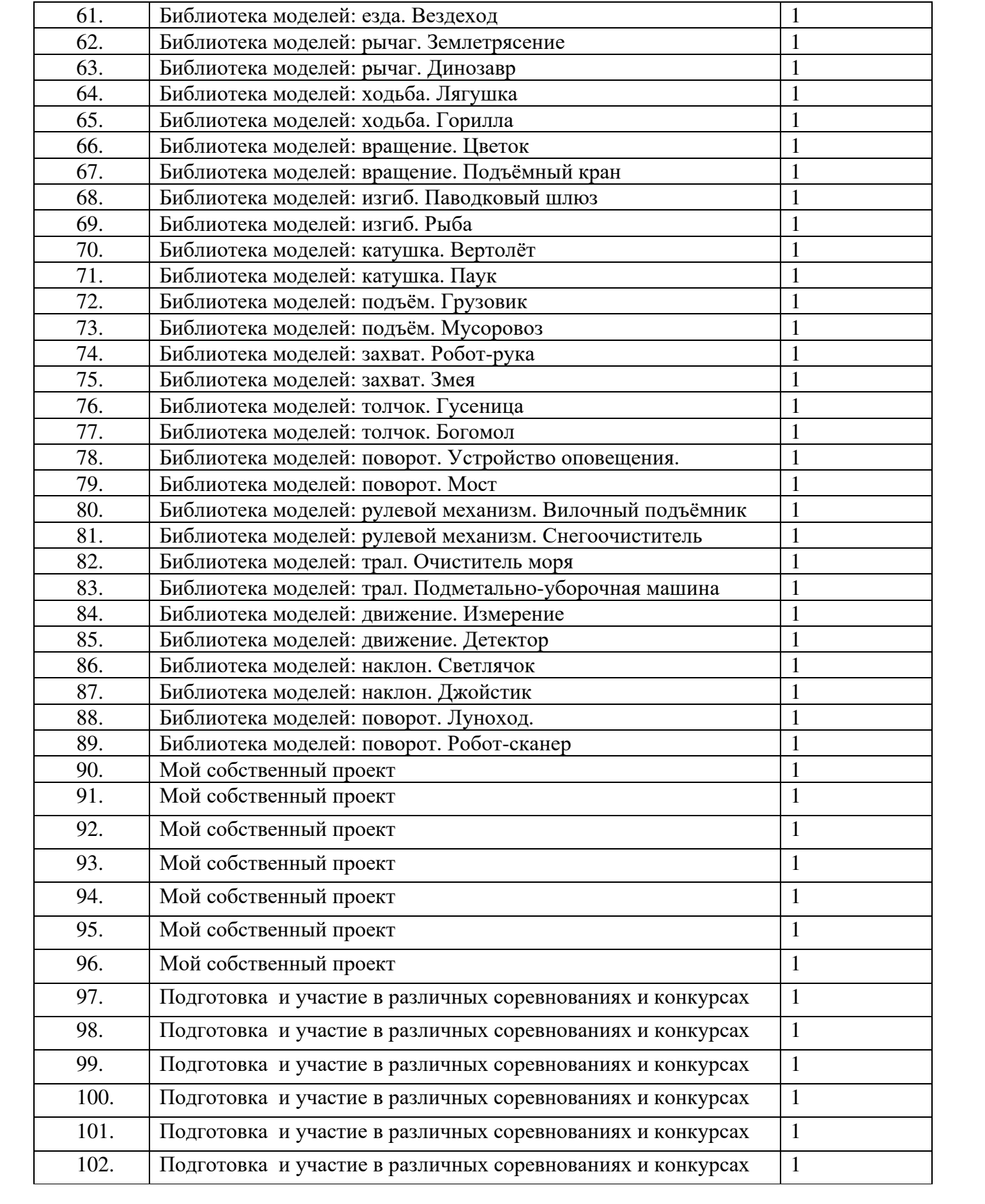

## **Используемая литература:**

- 1. Руководство для учителя LEGO Education WeDo 2.0
- 2. Руководство практических работ с конструктором LEGO
- 3. Программное обеспечение LEGO Education WeDo 2.0

# **Материально-техническое оснащение образовательного процесса в «ТОЧКЕ РОСТА»:**

- 1. Конструкторы ЛЕГО, технологические карты, книга с инструкциями
- 2. Конструктор Лего, LEGO WeDO 2.0.
- 3. Компьютер, планшетный компьютер, проектор, экран

## **Цифровые и электронные образовательные ресурсы**

https://myschool.edu.ru/ - МояШкола

https://edsoo.ru/metodicheskie\_videouroki/

https://resh.edu.ru Интерактивные уроки по всему школьному курсу с 1-го по 11-й класс лучших учителей страны предоставляет «Российская электронная школа»

https://resh.edu.ru - Интерактивные уроки по всему школьному курсу с 1-го по 11-й класс лучших учителей страны предоставляет «Российская электронная школа»

www.school-collection.edu.ru – это коллекция образовательных ресурсов по разным предметам и для разных классов

https://education.yandex.ru/home - Младшие школьники смогут продолжить занятия по русскому языку и математике с помощью сервиса «Яндекс.Учебник»

https://www.yaklass.ru – Проверить, как дети усвоили материал, учителям поможет «ЯКласс» «Учи.ру» https://uchi.ru/

# ДОКУМЕНТ ПОДПИСАН<br>ЭЛЕКТРОННОЙ ПОДПИСЬЮ

# СВЕДЕНИЯ О СЕРТИФИКАТЕ ЭП

Сертификат 479392069178180993905932985988858338549683813709

Владелец Панина Лия Борисовна

Действителен С 31.03.2023 по 30.03.2024